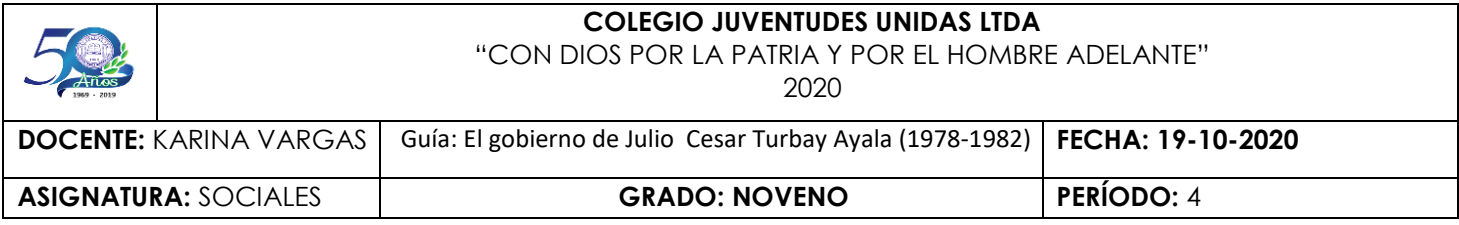

## **Gobierno de Julio Cesar Turbay Ayala (1978-1982)**

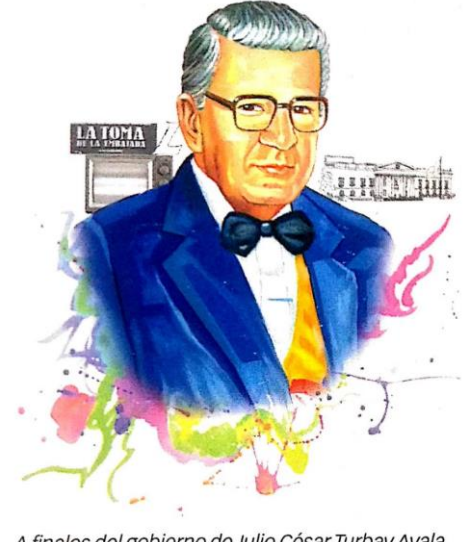

A finales del gobierno de Julio César Turbay Ayala, varios miembros de la cúpula militar propusieron crear autodefensas civiles para apoyar a las Fuerzas Armadas en la lucha antisubversiva.

Durante el gobierno de Turbay Ayala, se promovió el fortalecimiento económico y administrativo de las regiones colombianas.

También emprendió un ambicioso plan de construcción de vías como las carreteras Bogotá-Medellin y Bucaramanga-Costa Atlántica. Inició la explotación de níquel en las minas de Cerro Matoso, y de carbón en El Cerrejón. Introdujo la televisión a color y creó el departamento del Caquetá.

En el ámbito social, Turbay Ayala aprobó el Estatuto Indígena de 1979, expidió el Estatuto Docente, producto de la negociación con la Federación Colombiana de Educadores (Fecode), y promovió la unificación de la ANUC, que se había dividido desde el gobierno de Misael Pastrana Borrero.

Este Gobierno afrontó varios problemas, tales como las huelgas de trabajadores y estudiantes, el incremento del narcotráfico en varias regiones del país, la intensificación del accionar de los grupos guerrilleros, la creación de grupos paramilitares en el Magdalena Medio y los Llanos Orientales y la formación de la agrupación paramilitar Muerte a Secuestradores (MAS). Durante su presidencia, el M-19 realizó dos actos que le generaron un gran protagonismo.

## **ACTIVIDAD EN CLASE**

## *Anexo tema importante y guiarse por el contenido de las diapositivas.*

- **1.** ¿En qué año fue el gobierno de Julio Cesar Turbay y cuándo termino?
- **2.** Escribe una de las obras que realizó Julio Cesar Turbay durante su mandato
- **3.** ¿Por qué a Julio Cesar Turbay lo tomaban como burla durante su mandato?
- **4.** ¿En dónde inicio la explotación de Níquel y de carbón?
- **5.** ¿Cuáles fueron los problemas que afrontó el gobierno de Turbay?